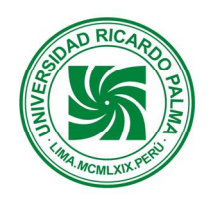

# **Universidad Ricardo Palma**

### **FACULTAD DE INGENIERÍA**

**ESCUELA ACADÉMICO PROFESIONAL DE INGENIERÍA ELECTRÓNICA DEPARTAMENTO ACADÉMICO DE INGENIERÍA**

## **PLAN DE ESTUDIOS 2006-II**

# **SÍLABO**

#### **1. DATOS ADMINISTRATIVOS**

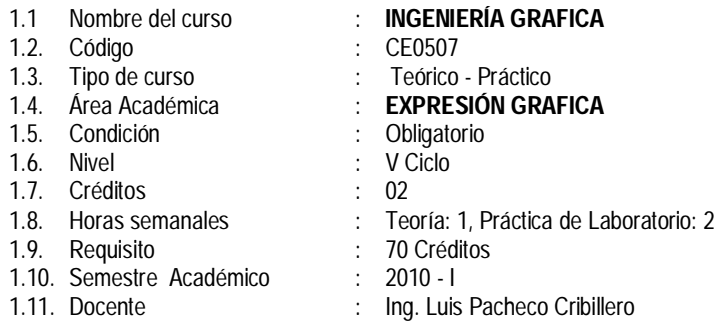

#### **2. SUMILLA.**

Es una asignatura que corresponde al V Ciclo de la Escuela Profesional de Ingeniería Electrónica, procura que el alumno sea capaz de elaborar e interpretar los planos básicos de ingeniería para aplicar sobre ellos sus conocimientos especializados de control, telecomunicaciones, etc. y elaborar "maquetas" de los prototipos diseñados y construidos en un proyecto determinado.

Desarrollar en el alumno la capacidad de visualización espacial 3 – D, empleando Software especializado, para que interprete el dibujo del plano (maqueta en dos dimensiones) e imagine y construya los objetos que representan (maqueta en tres dimensiones), considerando esta habilidad fundamental para el ejercicio profesional. Aplicando con propiedad las Normas ISO respectivas.

Se consideran los siguientes temas: Formatos de láminas, escalas, aplicaciones de construcciones geométricas en la representación de objetos en 3D y 2D que permitan elaborar la maqueta, Proyecciones, Secciones, ensambles. La recta y el Plano: Orientación, pendiente y verdadera magnitud. Desarrollo: aplicaciones prácticas.

#### **3. COMPETENCIAS DE LA CARRERA**

- 3.1 Gestiona y dirige estudios, proyectos de base tecnológica y de transferencia de tecnología, administrando recursos humanos, tecnológicos y materiales.
- 3.2 Identifica las etapas y bloques constitutivos de los sistemas electrónicos de control de procesos para presentarlos, virtualmente, como "maquetas" de prototipos de circuitos o sistemas electrónicos, diseñados para Proyectos de Investigación y Procesos Productivos, utilizando software especializado.

#### **4. COMPETENCIAS DEL CURSO**

- 4.1 Utiliza con propiedad software especializado para desarrollar tópicos relacionados a Ingeniería Gráfica en presentación de "maquetas" de prototipos de circuitos o sistemas electrónicos, diseñados para Proyectos de Investigación y Procesos Productivos
- 4.2 Selecciona adecuadamente los formatos de láminas y escalas normalizadas estandarizadas de acuerdo a las normas ISO para la presentación de "maquetas" de prototipos de circuitos o sistemas electrónicos, diseñados para Proyectos de Investigación y Procesos Productivos.

4.3 Selecciona las proyecciones más convenientes para representar las "maquetas" de prototipos de circuitos o sistemas electrónicos, diseñados para Proyectos de Investigación y Procesos Productivos en 3D y 2D, empleando apropiadamente las técnicas de secciones, vistas auxiliares y técnicas de dimensionado.

#### **5. RED DE APRENDIZAJE**

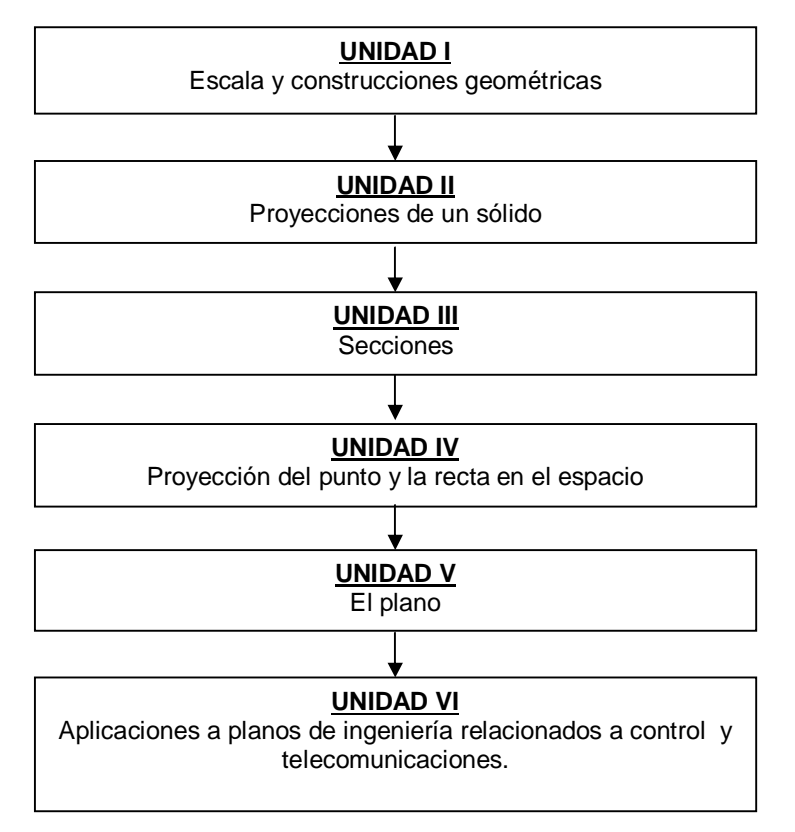

### **6. PROGRAMACIÓN SEMANAL DE LOS CONTENIDOS**

#### **UNIDAD TEMÁTICA Nº 1: ESCALA Y CONSTRUCCIONES GEOMÉTRICAS**

**Logros de la unidad:** El alumno conoce y selecciona formatos de láminas normalizadas para representar objetos y sólidos en 3D de aplicaciones en diseño electrónico, utilizando el concepto de figuras geométricas seleccionando la escala más conveniente con software especializado.

**Nº de horas:** Teoría (03) Lab. (06)

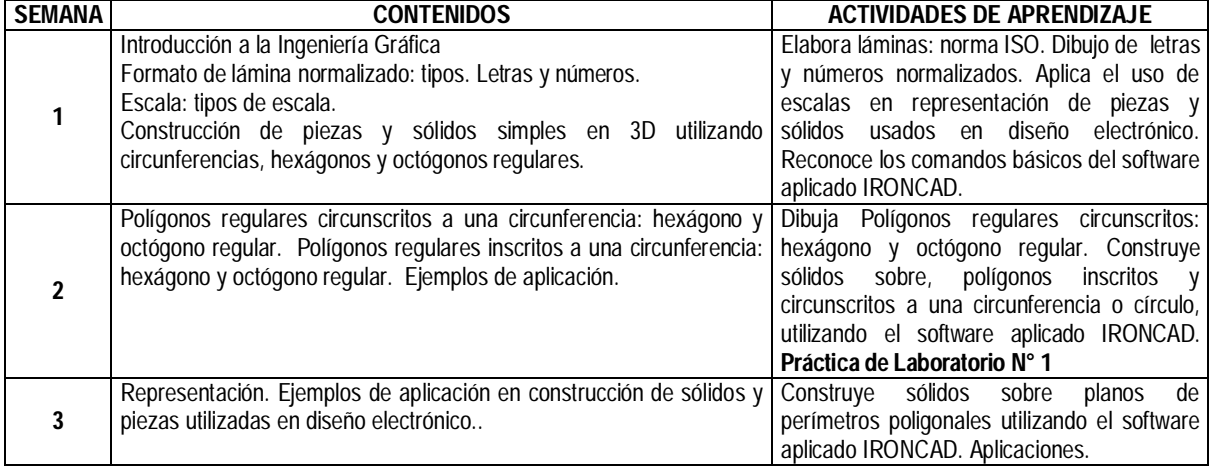

#### **UNIDAD TEMÁTICA Nº 2: PROYECCIONES DE UN SÓLIDO.**

**Logros de la unidad:** El alumno representa en 2D y 3D las proyecciones de un sólido y formas de objetos usados en aplicaciones de diseño electrónico, utilizando software especializado, con todas sus dimensiones, en forma creativa, rigurosa y cuidadosa.

**Nº de horas:** Teoría (02) Lab(04)

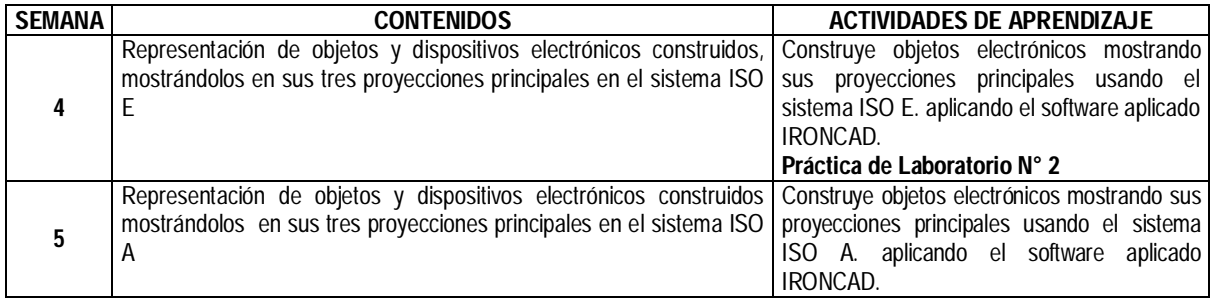

#### **UNIDAD TEMÁTICA Nº 3: SECCIONES.**

**Logros de la unidad:** El alumno elabora y representa, en el depurado, sólidos, objetos y piezas componentes de mediana complejidad, para la construcción de la "maqueta" del prototipo, utilizando el concepto de secciones, empleando software especializado en forma creativa, rigurosa y cuidadosa.

**Nº de horas:** Teoría (02) Lab(04)

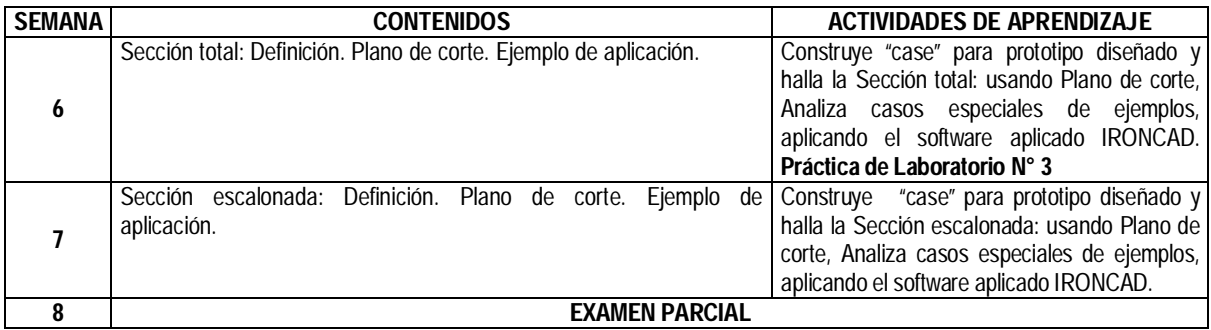

#### **UNIDAD TEMÁTICA Nº 4: PROYECCIONES DEL PUNTO Y LA RECTA EN EL ESPACIO**

**Logros de la unidad:** El alumno diseña, representa y elabora, en el depurado, sólidos, objetos y piezas componentes de mediana complejidad, para la construcción de la "maqueta" del prototipo, utilizando el concepto de punto y recta en el espacio, empleando software especializado en forma creativa, rigurosa y cuidadosa.

**Nº de horas:** Teoría (03) Lab. (06)

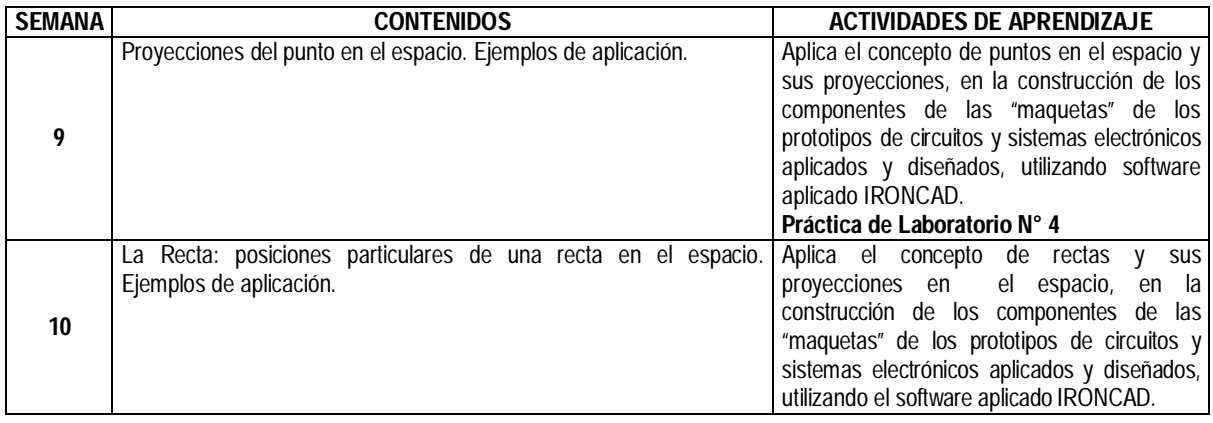

#### **UNIDAD TEMÁTICA Nº 5: EL PLANO**

**Logros de la unidad:** El alumno diseña, elabora y construye, diversos tipos de sólidos y objetos, para ensamblarlos y construir diferentes tipos de maquetas de prototipos de circuitos y sistemas electrónicos aplicados, empleando el concepto de plano y usando software especializado.

#### **Nº de horas:** Teoría (02) Lab(04)

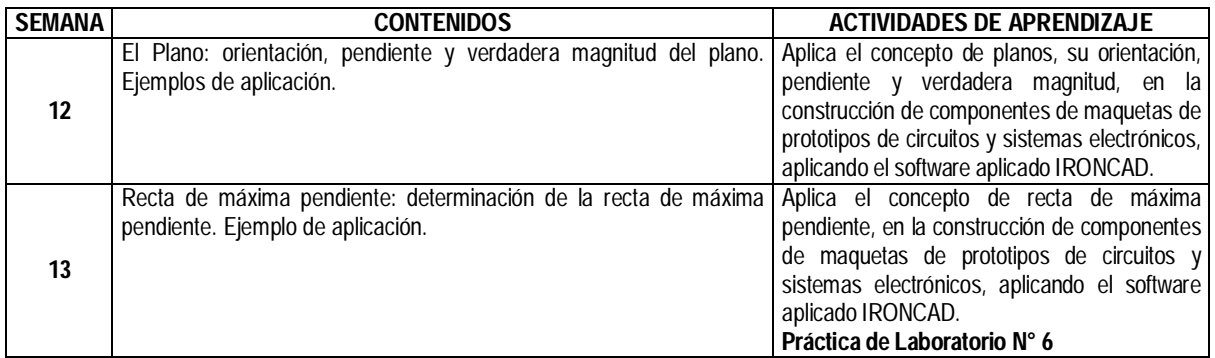

#### **UNIDAD TEMÁTICA Nº 6: APLICACIONES A PLANOS DE INGENIERÍA RELACIONADOS A CONTROL Y TELECOMUNICACIONES.**

**Logros de la unidad:** El alumno aprenderá a representar, las maquetas de la disposición física de los componentes dentro de un equipo electrónico y la distribución de los elementos o equipos dentro de "plantas" de control y telecomunicaciones, en 3D, usando software especializado.

#### **Nº de horas:** Teoría (03) Lab. (06)

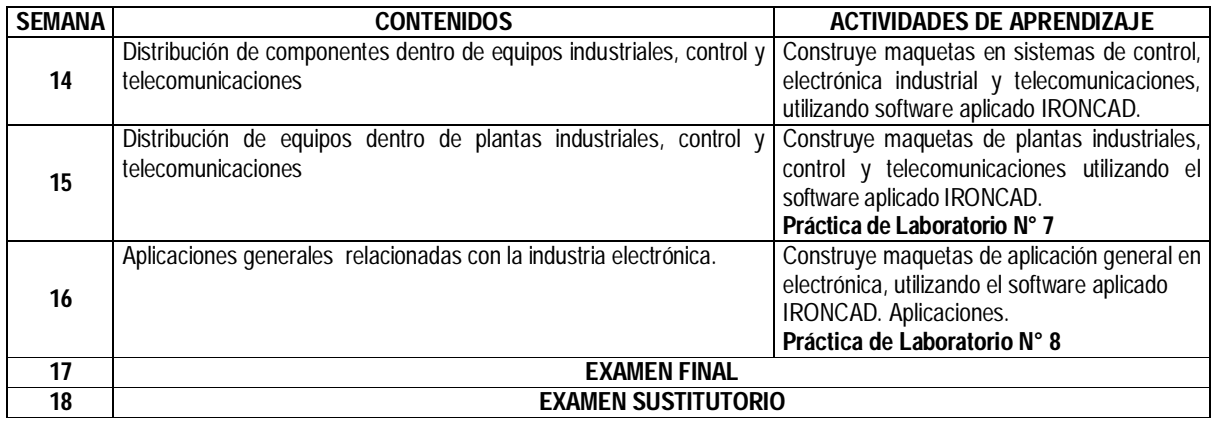

#### **7. TÉCNICAS DIDÁCTICAS**

- Estudio de las técnicas de dibujo con herramientas CAD, para diseñar piezas industriales y módulos, de presentación, para explicar trabajos de investigación electrónica, usando normas y formatos ISO, correctamente, en 2D y 3D.
- Dialogo y exposición en la presentación teórica y práctica usando equipos disponibles.
- Tutoría para el reforzamiento el resolver programas y solucionar problemas.
- Laboratorio guiado con explicación previa y desarrollo de aplicaciones reales.
- Experiencias de programación en laboratorio. Método interactivo.

#### **8. EQUIPOS Y MATERIALES**

#### **8.1. Equipos e Instrumentos:**

- o Proyector Multimedia.
- o Computador con software aplicado.
- o Soporte de red local y servicio Web

#### **8.2. Materiales**

- o Pizarra y tiza/plumón.
- o Guías de Laboratorio.

#### **9. EVALUACIÓN**

#### **9.1. Criterios**

- o Puntualidad y asistencia
- o Grado de motivación y participación en los grupos de trabajo
- o Nivel de conocimiento y/o aprendizaje.
- o Intervenciones Orales y claridad de ideas en las exposiciones y debates.
- o Orden y limpieza en la resolución de pruebas escritas.
- o Presentación y sustentación del trabajo de investigación.
- o Desarrollo de ejercicios y casos.

#### **9.2. Fórmula**

- Prácticas de Laboratorio Calificados (LABi): Son ocho, se eliminan dos notas.
- Exámenes (E): Son tres, Examen Parcial (EP), Examen Final (EF) y Examen Sustitutorio (ES).
	- o Examen Parcial : PAR1
	- o Examen Final : FIN1
	- o Examen Sustitutorio : ES
	-
	- o Laboratorios Calificados : LABi  $\circ$  Promedio final del curso

#### **LA NOTA FINAL SERÁ LA RESULTANTE DE LA SIGUIENTE FÓRMULA:**

#### **PFC = {PAR1 + FIN1 + (LAB1 + LAB2 + LAB3 + LAB4 + LAB5 + LAB6 + LAB7 + LAB8) / 6} / 3**

#### **10. REFERENCIAS BIBLIOGRÁFICAS Y OTRAS FUENTES**

Cecil Jensen-Jay D. Helsen-Dennis R. Short: Dibujo y Diseño de Ingeniería- Mc Graw Hill 2008 – Pág. 30 al 100 Cecil Jensen-Jay D. Helsen-Dennis R. Short: Dibujo y Diseño de Ingeniería- Mc Graw Hill 2008 – Pág. 101 al 154 Cecil Jensen-Jay D. Helsen-Dennis R. Short: Dibujo y Diseño de Ingeniería - Mc Graw Hill 2008 – Pág. 262 al 300 C.L. Deskrep-C. Choza Nosiglia-G. Atuncar Silva– Geometría Descriptiva- Edit. Universitas-2008 Págs. 1 al 39 C.L. Deskrep-C. Choza Nosiglia-G. Atuncar Silva– Geometría Descriptiva- Edit. Universitas-2008 Págs. 62 al 68 C.L. Deskrep-C. Choza Nosiglia-G. Atuncar Silva– Geometría Descriptiva- Edit. Universitas-2008 Págs. 69 al 75

#### **REFERENCIAS EN LA WEB:**

http://webdelprofesor.ula.ve/nucleotrujillo/alperez/ http://www.elprisma.com/apuntes/curso.asp?id=9676 http://www.dibujotecnico.com/saladeestudios/teoria/ normalizacion/Renorcuerpos/cortes1.asp http://www.dibujotecnico.com/saladeestudios/teoria/ normalizacion/Renorcuerpos/cortes2.asp http://www.dibujotecnico.com/saladeestudios/teoria/ normalizacion/Renorcuerpos/cortes3.asp http://www.dibujotecnico.com/saladeestudios/teoria/ normalizacion/acotacion/acotaciongeelcla.asp http://www.aeditec.galeon.com/home2.htm http://es.wikipedia.org/wiki/dibujo\_t%C3%A9cnico